МИНИСТЕРСТВО НАУКИ И ВЫСШЕГО ОБРАЗОВАНИЯ РОССИЙСКОЙ ФЕДЕРАЦИИ Документ подписан простой электронной подписью <sup>Информаци**Выксунс**кий филиал федерально<mark>го государственного автономного образовательного</mark></sup> <sup>фИО: Кудашов Дмитри<del>й Ррежден</del>ия высшего образования «Национальный исследовательский</sup> Должность: Директор Выксунского филиала НИТУ "МИСИС**"**<br>Дата волнизация 15,12,2022,14,49,40 Дата подписания: 15.12.2022 14:48:10

Уникальный программный ключ: 619b0f17f7227aeccca9c00adba42f2def217068

> Рабочая программа утверждена решением Учёного совета ВФ НИТУ МИСиС от «31» августа 2020г. протокол № 1-20

# Рабочая программа дисциплины (модуля) **Материаловедение 2 часть**

Закрепленазакафедрой Электрометаллургии

Направлениеподготовки 22.03.02 Металлургия Профиль Обработкаметалловдавлением

Квали Формаобучения **очно-заочная** Общая

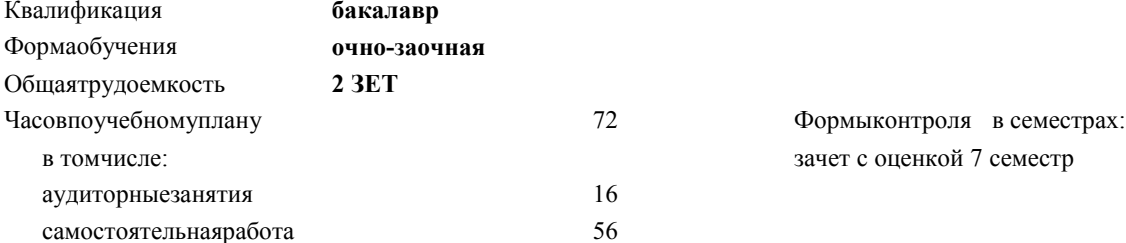

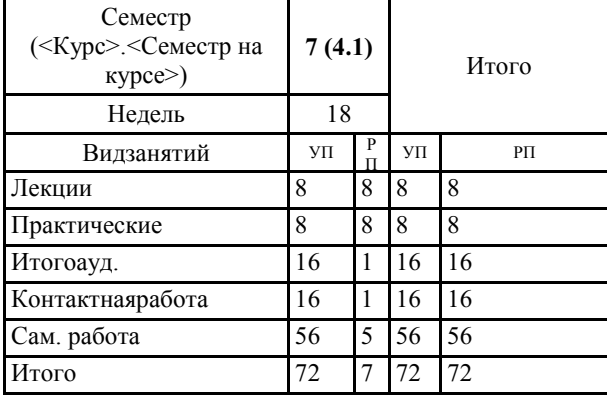

### **Распределение часов дисциплины по семестрам**

Программусоставил(и): *Ст.препод., Вдовина Валентина Ивановна*

Рабочаяпрограмма **Материаловедение Ч2**

Разработана в соответствии с ОС ВО:

Самостоятельно устанавливаемый образовательный стандарт высшего образования Федеральное государственное автономное образовательное учреждение высшего образования «Национальный исследовательский технологический университет «МИСиС» по направлению подготовки 22.03.02 Металлургия (уровень бакалавриата) (приказ от 02.12.2015 г. № 602 о.в.)

Составлена на основании учебного плана:

22.03.02 Металлургия, ОМ-19 ОчЗ.plx Обработка металлов давлением, утвержденного Ученым советом ВФ НИТУ "МИСиС" 28.02.2019, протокол № 6-19

Рабочая программа одобрена на заседании кафедры **Электрометаллургии**

Протокол от 26.06.2020 г., №10

Зав. кафедрой Еланский Д.Г.

### **1. ЦЕЛИ И ЗАДАЧИ ОСВОЕНИЯ**

1.1 научить пользоваться диаграммами фазового равновесия металлов и сплавов из двух и трех компонентов на основе железа; прогнозировать структурообразование при кристаллизации, деформации и термических воздействиях на металлы и сплавы; устанавливать связь химического состава, фазового и структурного состояния с физическими и механическими свойствами.

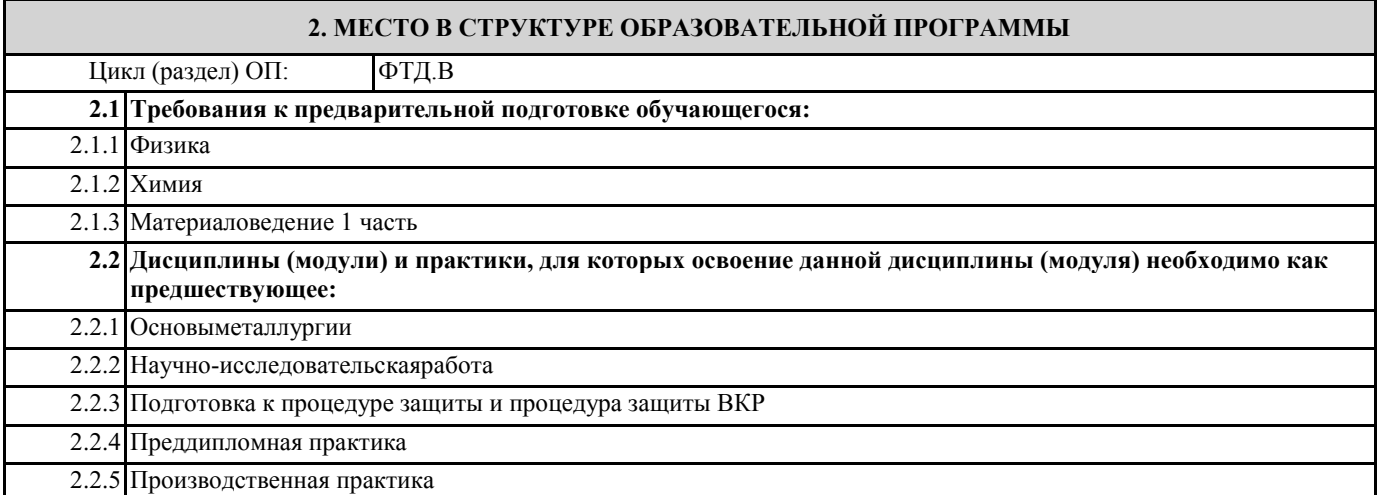

### **3. РЕЗУЛЬТАТЫ ОБУЧЕНИЯ ПО ДИСЦИПЛИНЕ, СООТНЕСЕННЫЕ С ФОРМИРУЕМЫМИ КОМПЕТЕНЦИЯМИ**

**ПК-3.1: способность осуществлять и корректировать технологические процессы в металлургии и материалообработке**

**Знать:**

ПК-3.1-З1 назначение и область применения сталей, их химический состав

**ОПК-3.1: способность осознавать социальную значимость своей будущей профессии**

**Знать:**

ОПК-3.1-З1 классификацию углеродистых и легированных сталей

**ПК-3.1: способность осуществлять и корректировать технологические процессы в металлургии и материалообработке**

**Уметь:**

ПК-3.1-У1 правильно выбирать материал в зависимости от назначения и условий эксплуатации

**ОПК-3.1: способность осознавать социальную значимость своей будущей профессии**

**Уметь:**

ОПК-3.1-У1 по маркировке оценить химический состав сталей и сплавов

**ПК-3.1: способность осуществлять и корректировать технологические процессы в металлургии и материалообработке**

**Владеть:**

ПК-3.1-В1 навыками выбора режимов термической и химико-термической обработки сталей и сплавов в зависимости от их химического состава и назначения

**ОПК-3.1: способность осознавать социальную значимость своей будущей профессии**

**Владеть:**

ОПК-3.1-В1 навыками работы с микроскопом

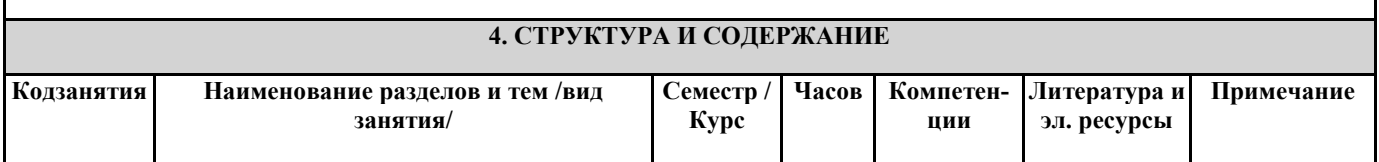

/Ср/

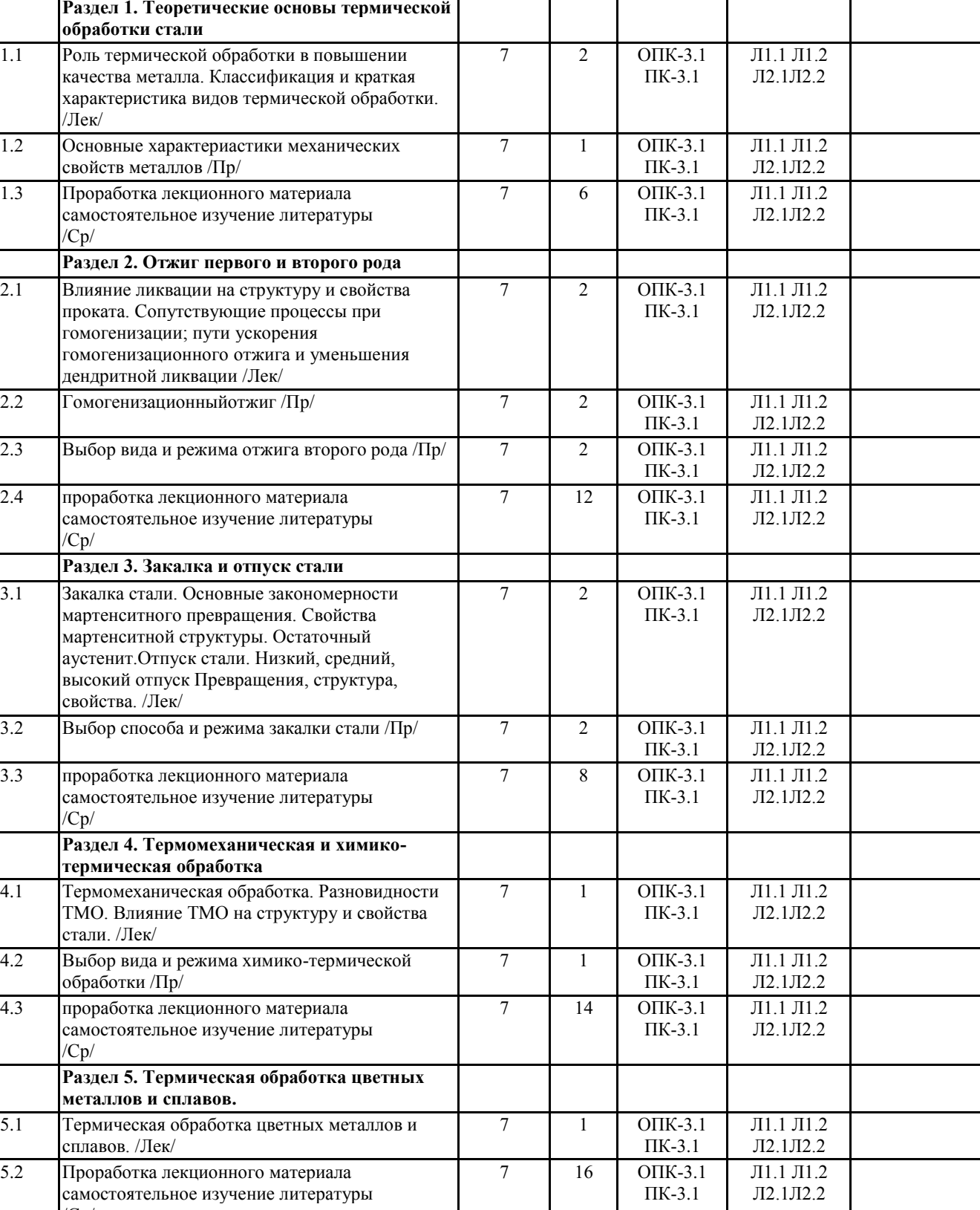

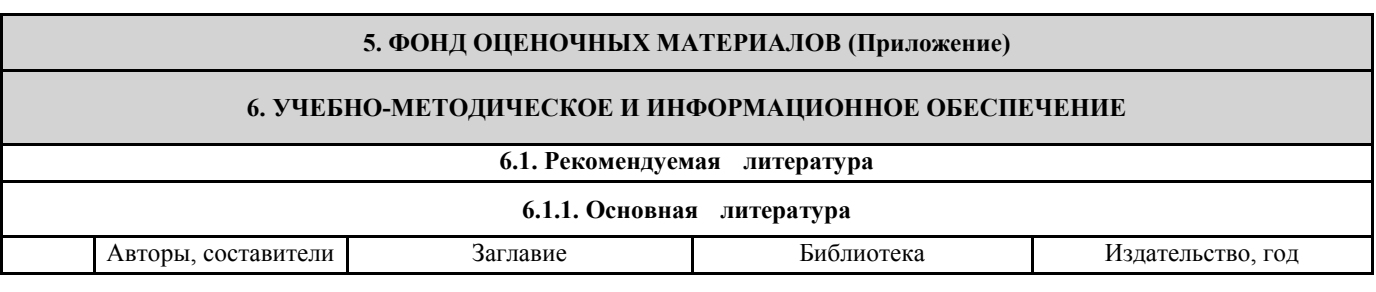

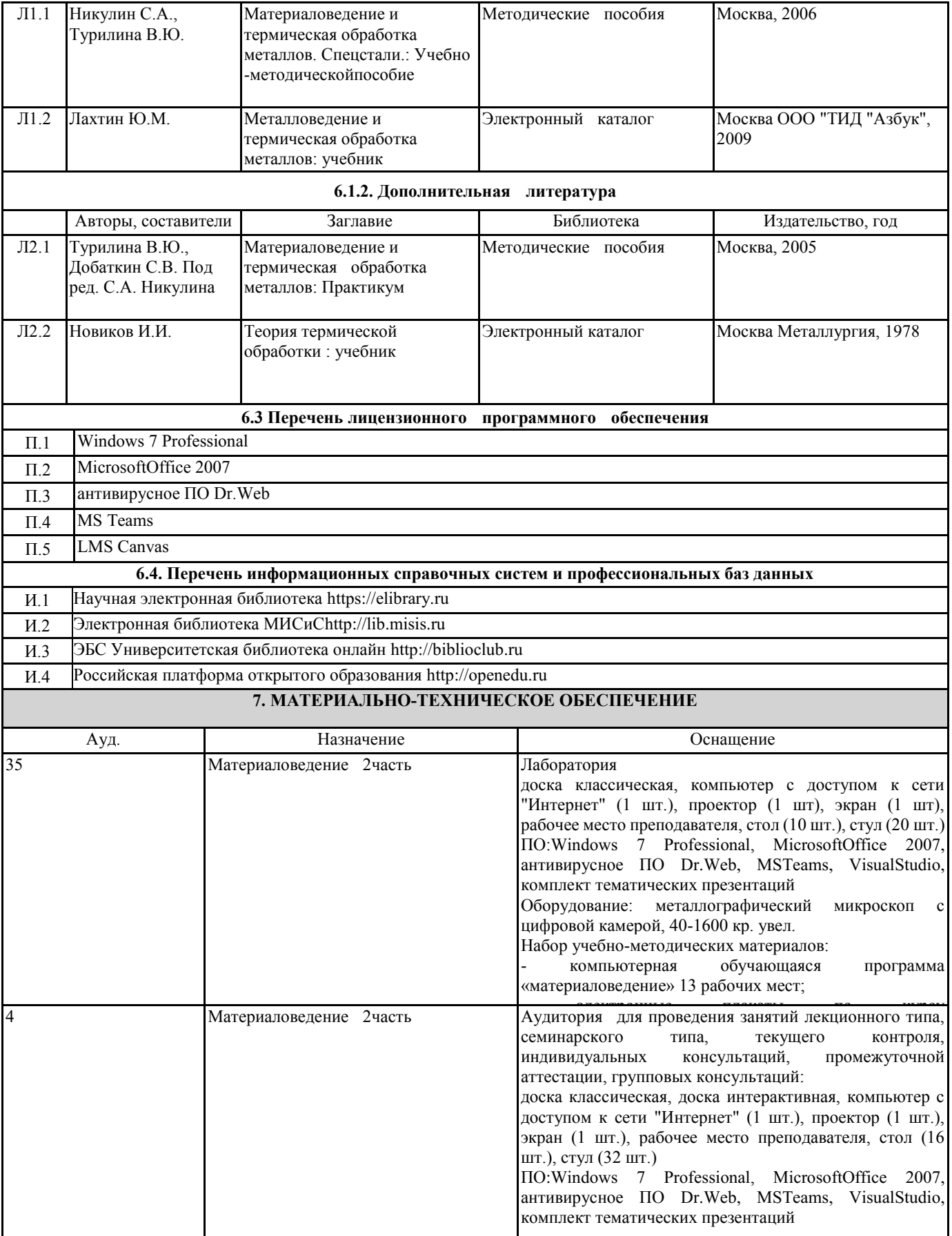

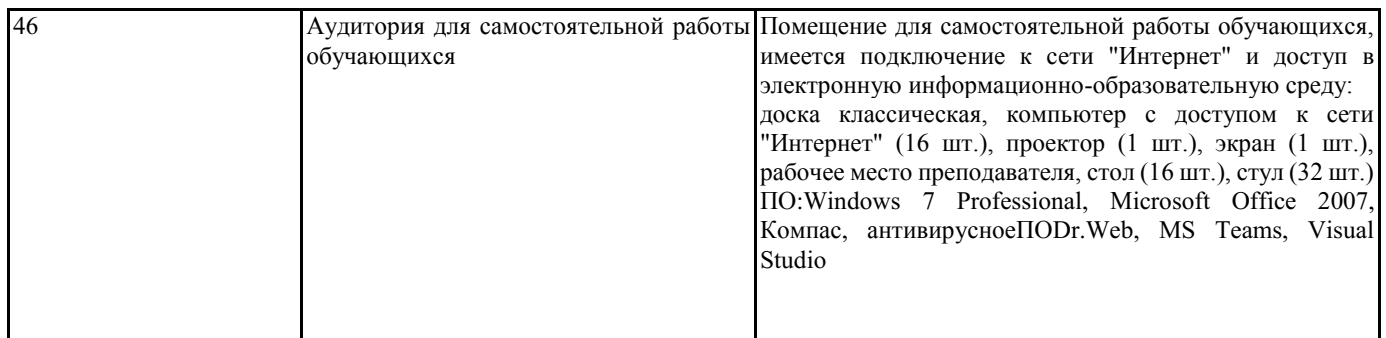

## **8. МЕТОДИЧЕСКИЕ УКАЗАНИЯ ДЛЯ ОБУЧАЮЩИХСЯ**

Весь курс разделен на самостоятельные взаимосвязанные части, т.е. имеет модульное построение. Развитие самостоятельности студентов достигается индивидуализацией домашних заданий и вопросов для внутрисеместрового контроля знаний. Это обеспечивается методическими разработками, созданными в электронном формате, существенно повышающими эффективность самостоятельной работы студентов.

Лекции проводятся с использованием мультимедийных технологий в специально оборудованных аудиториях, при этом лекционный материал демонстрируется с использованием графического редактора PowerPoint.

На практических занятиях и при выполнении домашних заданий осваиваются классические методы изучения вопроса. Такая возможность обеспечивается рациональным использованием времени при проведении лекций и практических занятий с широким привлечением мультимедийной техники, и Интернета, а также формированием требований к подготовке студентов по предшествующим дисциплинам .

В конце каждого практического занятия проводится обсуждение домашних заданий для определения уровня освоения материала каждым студентом.

Дисциплина требует значительного объема самостоятельной работы. Отдельные учебные вопросы выносятся на самостоятельную проработку и контролируются посредством текущей аттестации. При этом организуются групповые и индивидуальные консультации. Качественное освоение дисциплины возможно только при систематической самостоятельной работе, что поддерживается системой текущей и рубежной аттестации.